## **n-Command MSP 6.1.3**

**Release Notes Release Date: May 2, 2013 Notes Revision: May 23, 2013**

**Important Note:** Effective with version 6.1.3 n-Command MSP also uses TCP port 8443. If your n-Command server is located behind a firewall TCP port 8443 must be open to ensure proper operation. For a full list of ports that n-Command uses see the [n-Command MSP Quick Start Guide](https://supportforums.adtran.com/docs/DOC-1217)

## **Enhancements**

*These are features that have been added since the last release*

- Added the ability to configure static routes through the Administration Dashboard.
- Added support for licensing features and improved the license detail dialog.
- Added support for clustering and geo-redundancy. Some capabilities require AOS devices to be running AOS R10.7.0 or higher.
- Added a web services API.
- The HTTP & HTTPS port settings for the server have moved to the Administration Dashboard.
- Added the ability to test email settings when they are being configured.
- Cluster licensing has been improved for a better user experience. Cluster nodes now inherit the cluster master's licenses when added to the cluster.
- Added support for the NetVanta 1535P.
- Added support for uploading NetVanta 3430, 3448 and 4430 SBC Feature Pack firmware.

## **Resolved Issues**

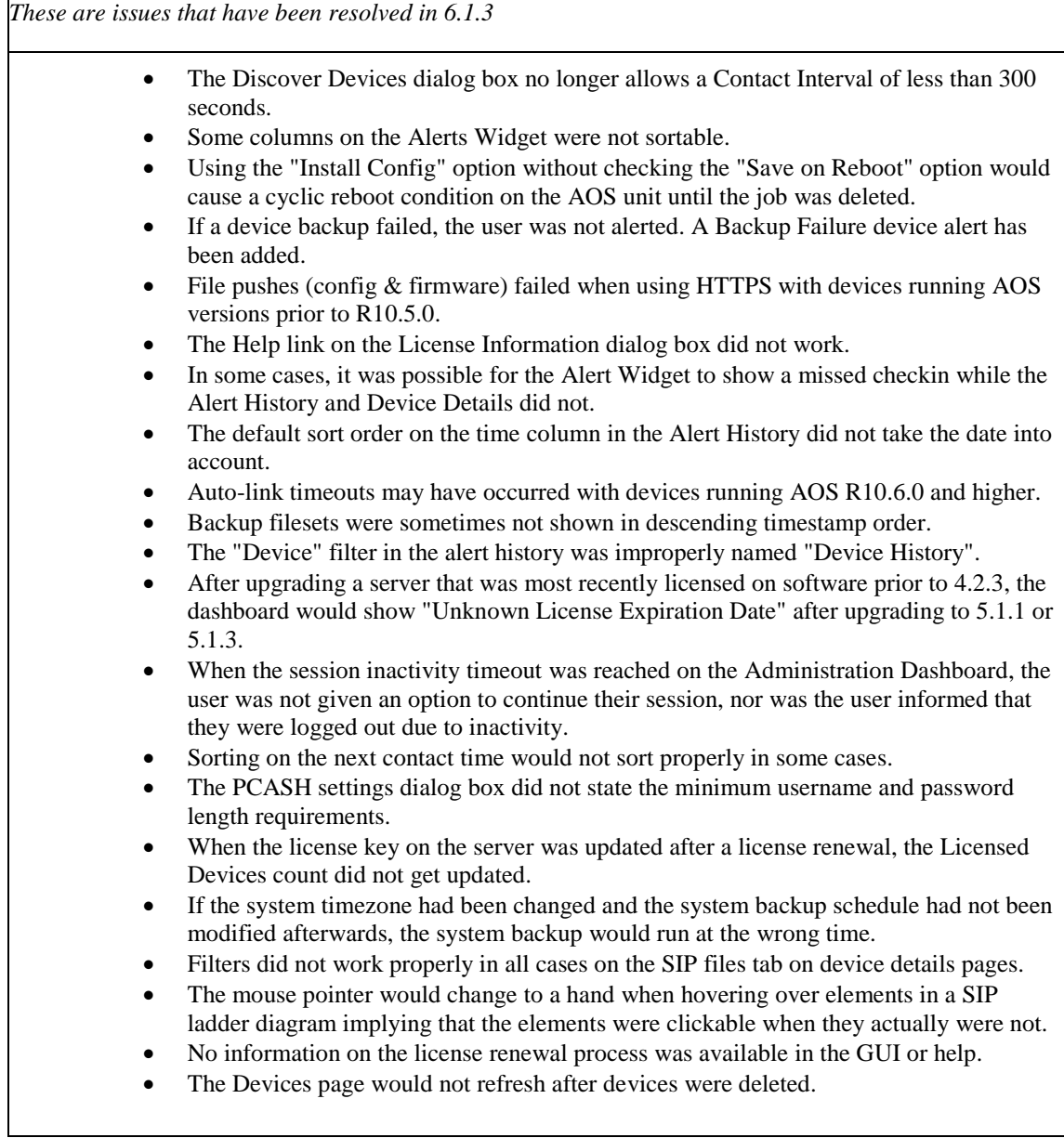

## **Errata**

*These are issues that were reported from the field or discovered during internal testing but were unresolved at the time of release.*

- When removing a cluster, if you navigate away from the Administration Dashboard before the process is complete, the GUI will no longer be reachable.
- If a captured SIP call has no caller ID information, PCASH exports from an AOS device to n-Command MSP will fail.
- Creating a cluster with spaces in the cluster name will result in a deployment error.
- If the time does not match on all servers in a cluster, the cluster will be left in an inoperable state.
- It is not possible to save an alert template if there are no pre-existing email groups and a new email group is created at the same time the alert template is created.
- After running a Purge Exceptions job, it is possible for a device to remain on the Exception Alerts tab of the Device Alerts widget with an exception report count of 0
- When rebooting the server from the Administration Dashboard, no indication is presented to the user that the server is rebooting.
- If the device alert settings on a device are updated while the Device Alerts tab on the device details page is open, the updated settings are not reflected until the device details page is closed and reopened.
- Firmware and config files (for preinstall config jobs) cannot be uploaded to the server via HTTPS when using Google Chrome or Mozilla Firefox.